## **Commissioning with eSetup application**

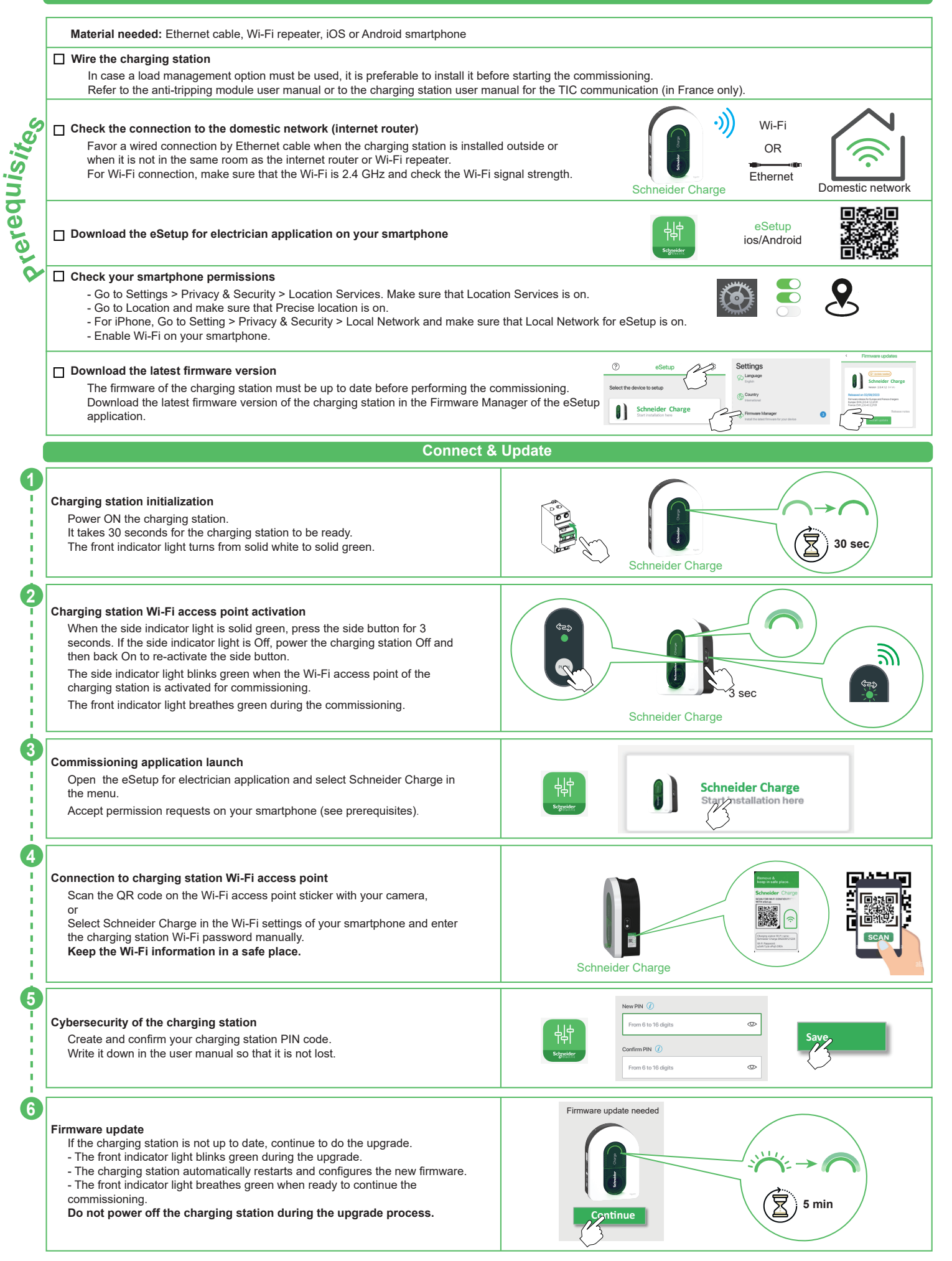

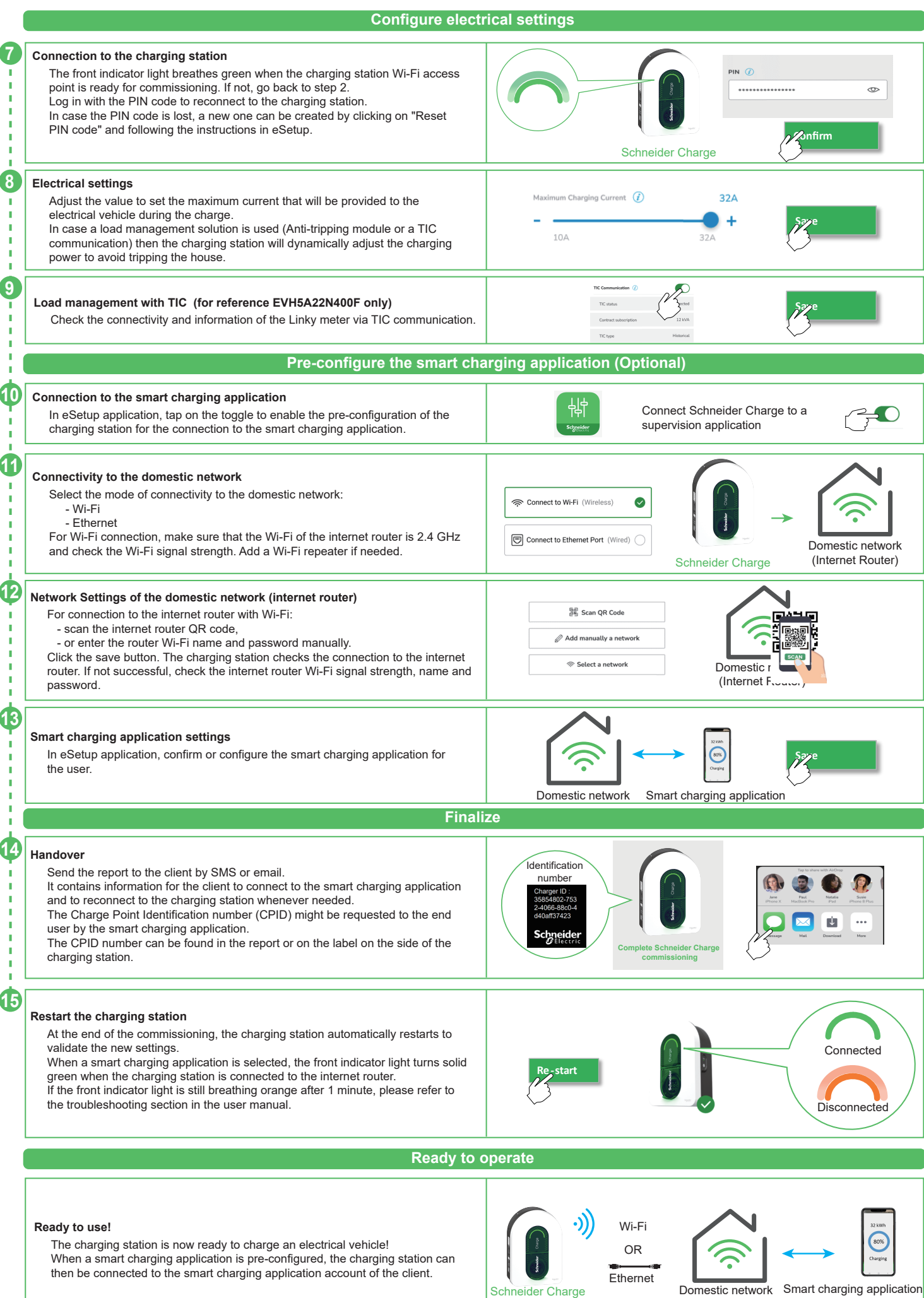

## **Connection to a smart charging application**

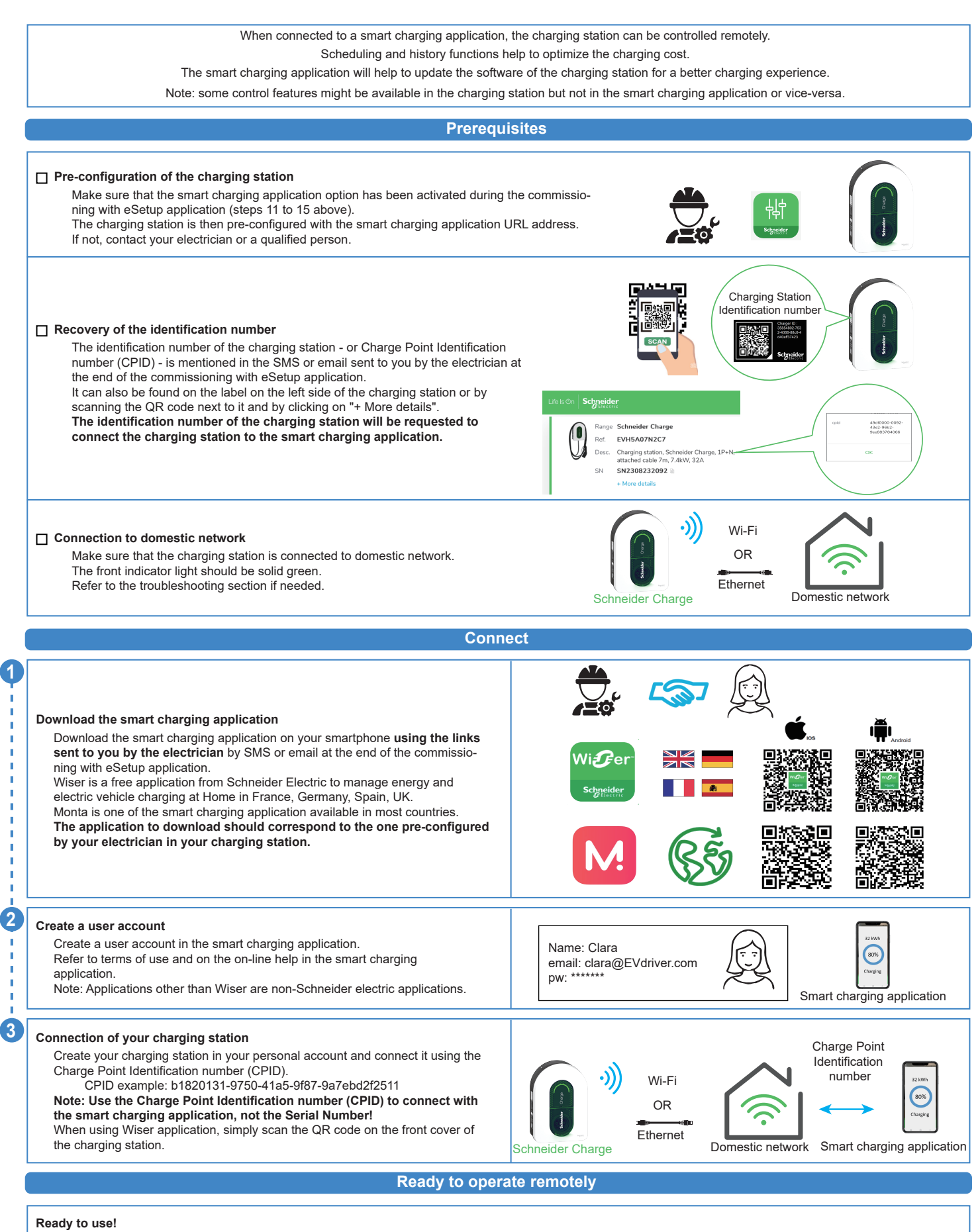

The charging station is now ready to charge an electrical vehicle and operate with its smart charging application!

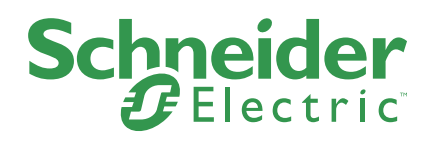